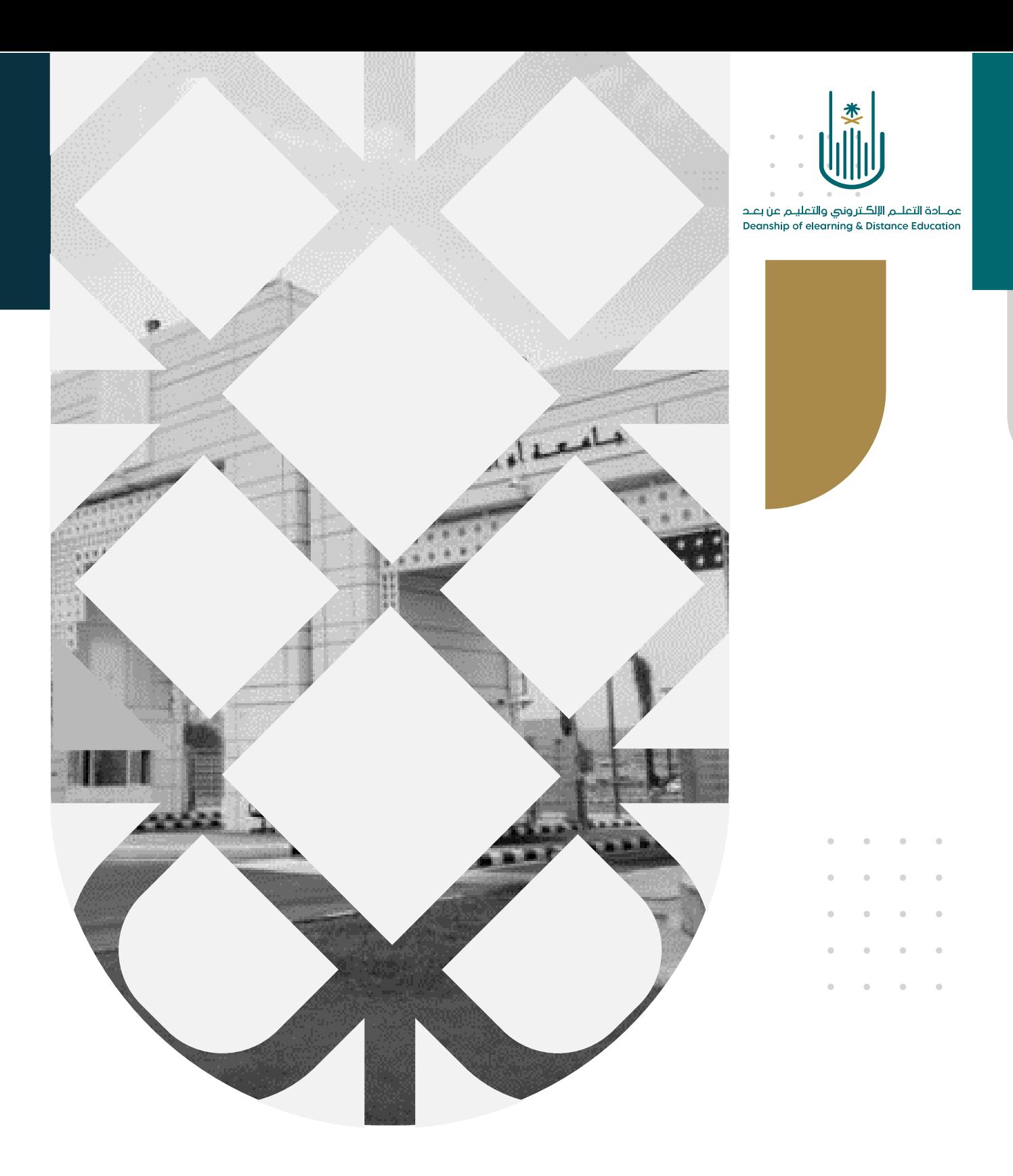

## كيفية إضافة معلومات أستاذ المقرر

عمادة التعلم اإللكتروني والتعليم عن بعد بجامعة أم القرى

**Dy** / ElearningUQU

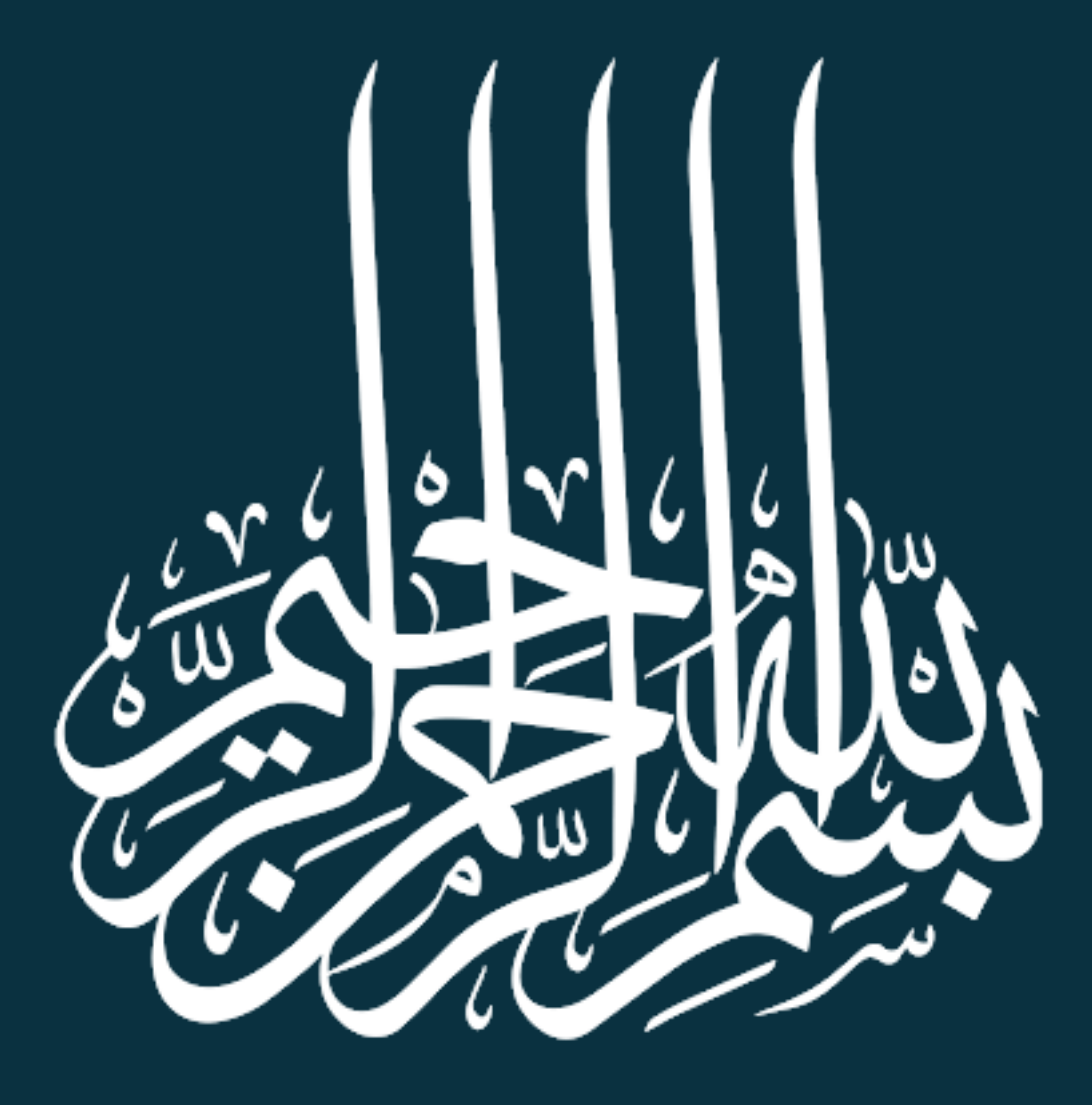

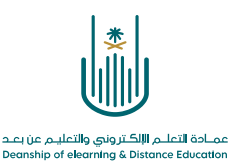

كيفية إضافة معلومات أستاذ المقرر

عزيزي عضو هيئة التدريس تستطيع اضافة مجموعة معلومات حولك داخل المقرر الدراسي حتى يتعرف الطلاب عليك بشكل أفضل وأيضا طرق التواصل الممكنة معك سواءً عن طريق البريد الالكتروني او الهاتف األرضي ورقم المكتب او رقم الجوال وهكذا.

**وللقيام بذلك سوف نتبع الخطوات التالية:** 

**الخطوة :1** نقوم بالدخول إلى نظام بالك بورد ومن قائمة المقررات الدراسية نحدد المقرر الدراسي الذي نرغب في إضافة معلومات أستاذ المقرر**.** 

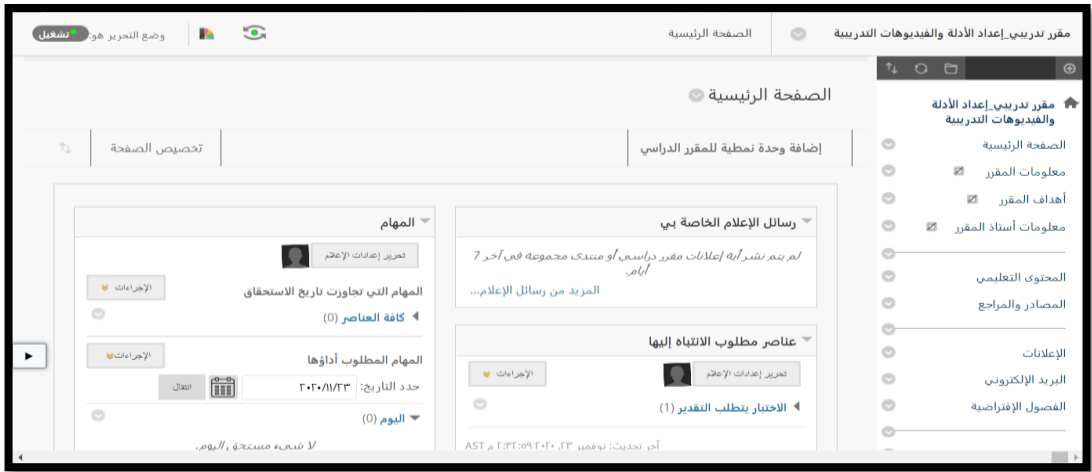

**الخطوة :2** من قائمة المقرر نختار **معلومات أستاذ المقرر** – ثم **انشاء جهة اتصال** .

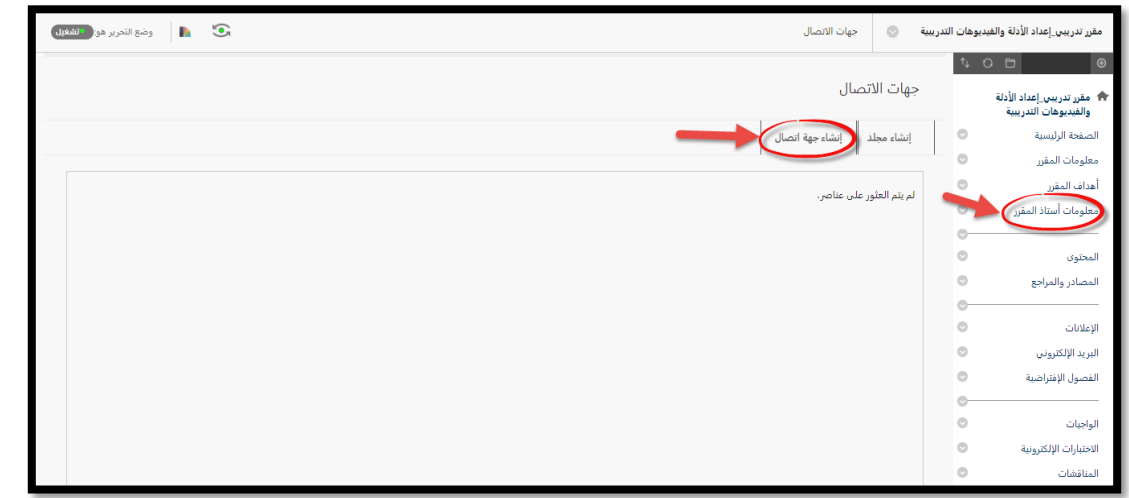

**Contract Contract** 

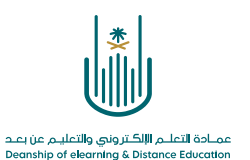

**الخطوة 3 –** نقوم بإضافة المعلومات األساسية سواء اللقب واالسم األول واسم العائلة والبريد االلكتروني وهاتف العمل

ثم اضافه معلومات بشكل اختياري عن موقع المكتب وأيضا ساعات العمل

وفى النهاية تستطيع اضافة مجموعة من الملاحظات حول الدرجة العلمية والأبحاث التي شاركت فيها وكل المعلومات التي تود ظهورها للطالب

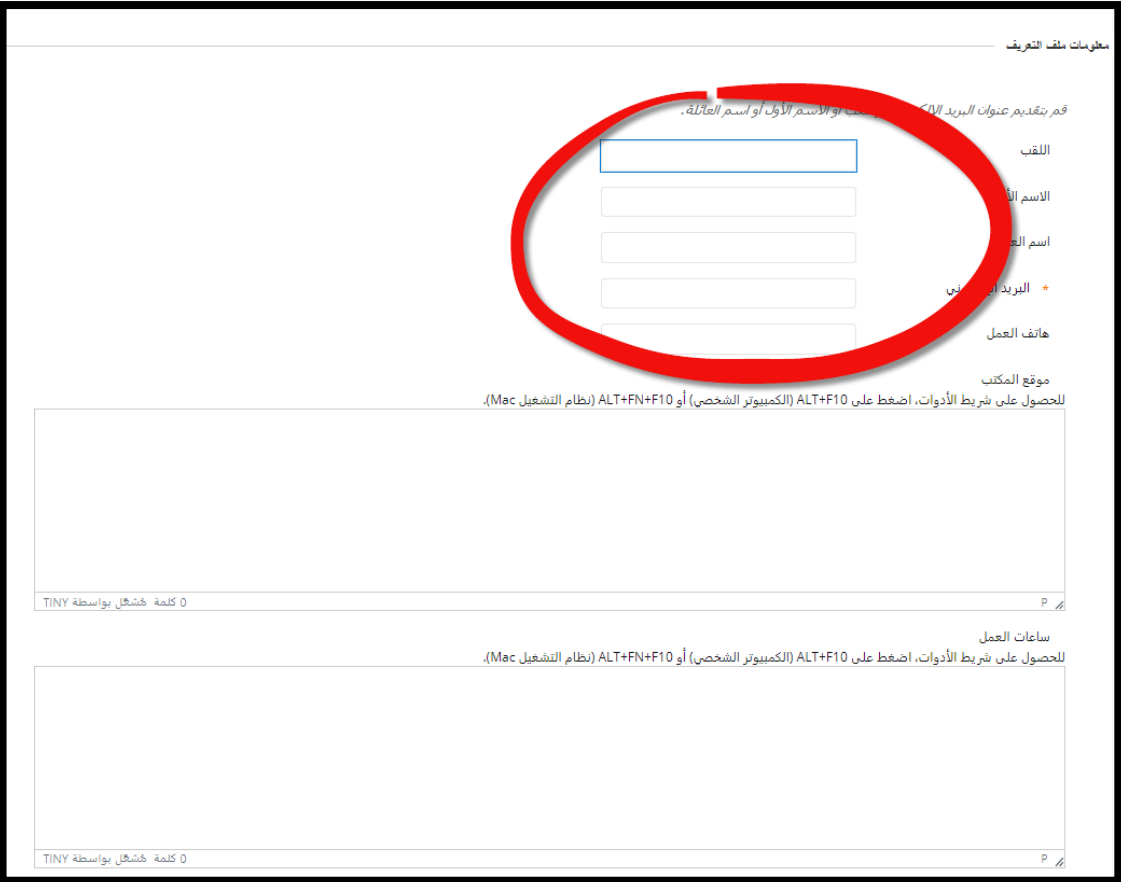

 $\alpha = \alpha - \alpha = \alpha$ 

 $\bar{z}$  $\alpha$  $\epsilon=1$ 

 $\bar{a}$  $\alpha$  $\alpha = 1$  $\alpha = \alpha = \alpha = \alpha$  $\alpha = \alpha + \alpha + \alpha$ 

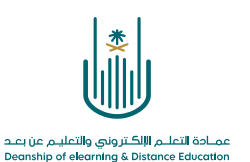

**الخطوة :4** نقوم بإضافة مجموعة من الخيارات فنستطيع ارفاق صورة شخصية وأيضا الرابط الشخصي ، بعدها نقوم بتفعيل خيار الإتاحة من ( اتاحة ملف التعريف ) وبعد الانتهاء نقوم بعمل ارسال وبذلك يكون الملف الشخصي متاح للطالب المدرجين في المقرر

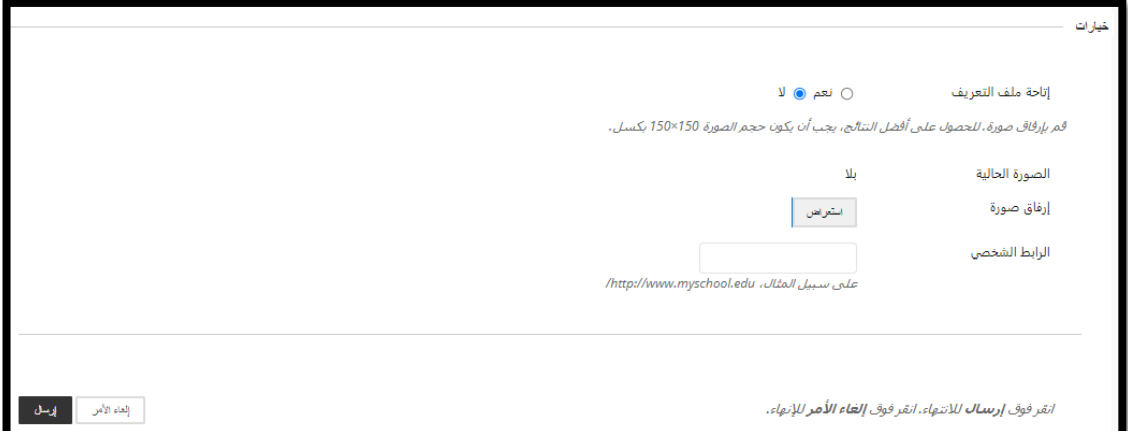

 $\alpha = \alpha - \alpha = \alpha$  $\alpha = \alpha - \alpha = 1$ 

 $\alpha$  ,  $\alpha$  ,  $\alpha$  $\alpha = \alpha = \alpha = \alpha$  $\alpha = \alpha = \alpha = \alpha$ 

 $\sim$ 

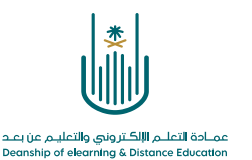

 $\alpha$  . The second contract  $\alpha$  $\alpha = \alpha = \alpha = \alpha$  $\alpha = -\alpha$  .  $\alpha = \alpha$  $\alpha = \alpha = \alpha = \alpha$  $\alpha = \alpha = \alpha = \alpha$ 

**محتوى هذه الوثيقة تشرف عليه عمادة التعلم اإللكتروني والتعليم عن بُعد، وهي عمادة تابعة لوكالة الجامعة للشؤون التعليمية بجامعة أم القرى بالمملكة العربية السعودية. ال يجوز بأي شكل من األشكال نسخ أو استنساخ أو توزيع أو إنشاء أعمال مشتقة من محتويات هذه الوثيقة ألي غرض. ويمنع منعاً باتاً أي تعديل ألي من محتويات الوثيقة بموجب حقوق النشر، وال يجوز استنساخها أو استغاللها بأية طريقة كانت دون موافقة خطية مسبقة من جامعة أم القرى بالمملكة العربية السعودية.** 

 $\alpha = \alpha = \alpha = \alpha$  $\alpha = \alpha = \alpha = \alpha$  $\alpha$  . The second second  $\alpha$  $\alpha = \alpha = \alpha = \alpha$  $\alpha = \alpha + \alpha + \alpha$ 

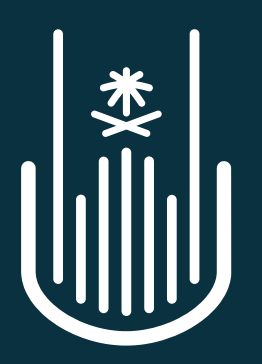

عمــادة التعلــم الإلكــتروني والتعليـم عن بعــد Deanship of elearning & Distance Education